# **«epam»**

## TypeScript In-Depth:

CONFIDENTIAL CONFIDENTIAL CONFIDENTIAL CONFIDENTIAL CONFIDENTIAL CONFIDENTIAL CONFIDENTIAL CONFIDENTIAL CONFIDENTIAL

Intro

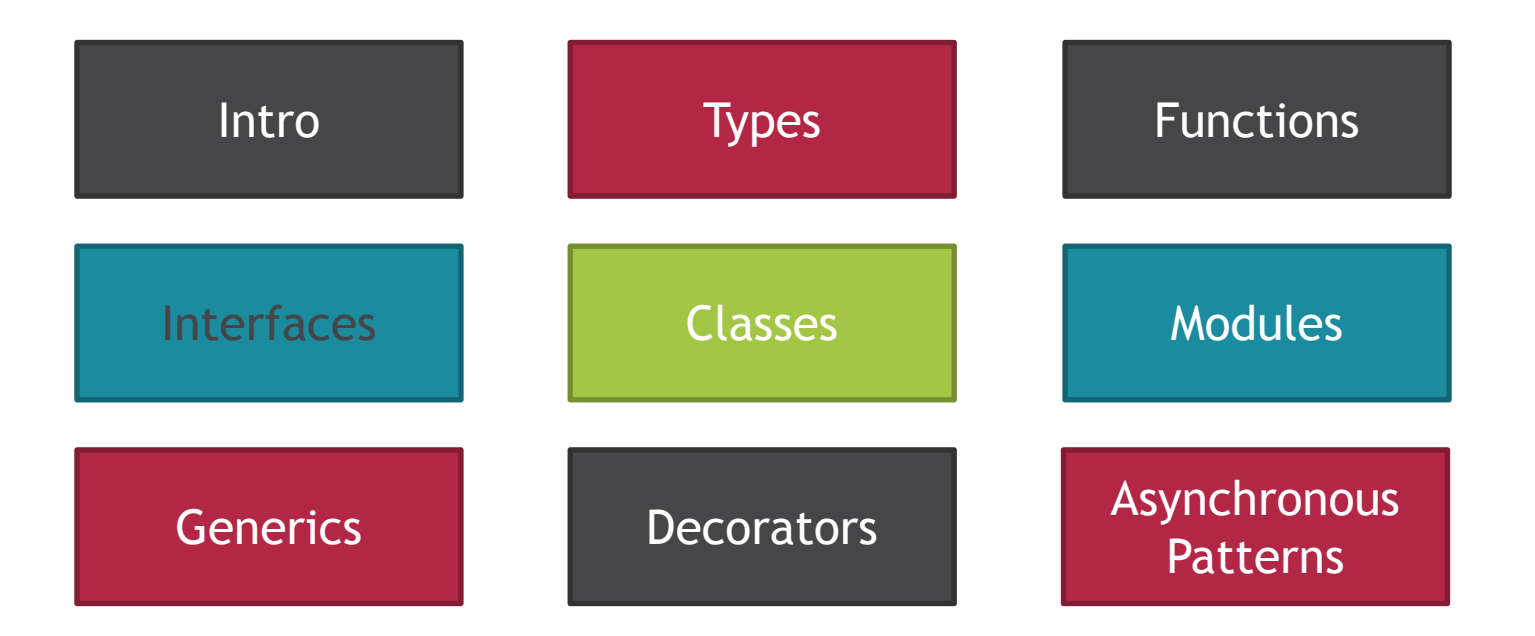

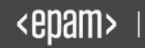

**History** 

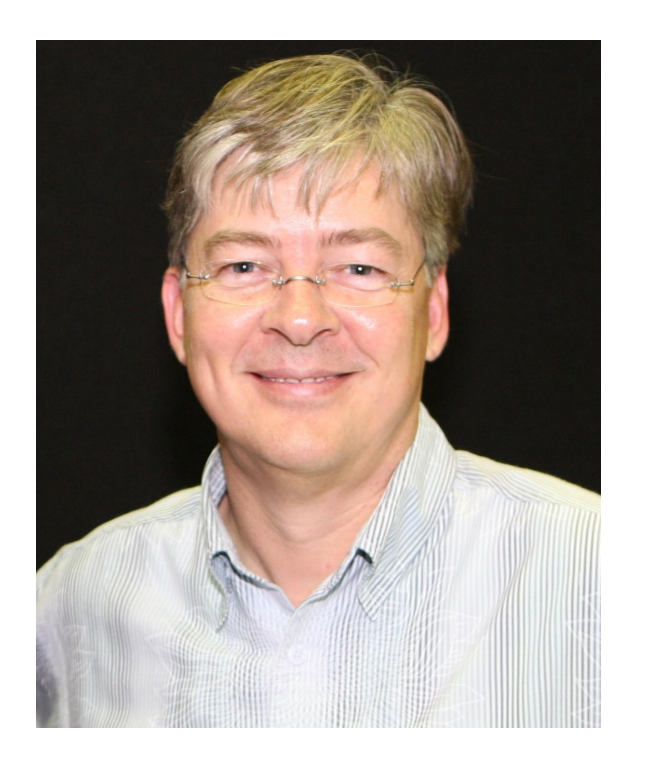

- 1. 2012
- 2. Anders Hejlsberg (TypeScript, Delphi, C#)
- 3. Microsoft
- 4. Open Source
- 5. Flexibility and High Performance

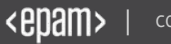

#### TypeScript

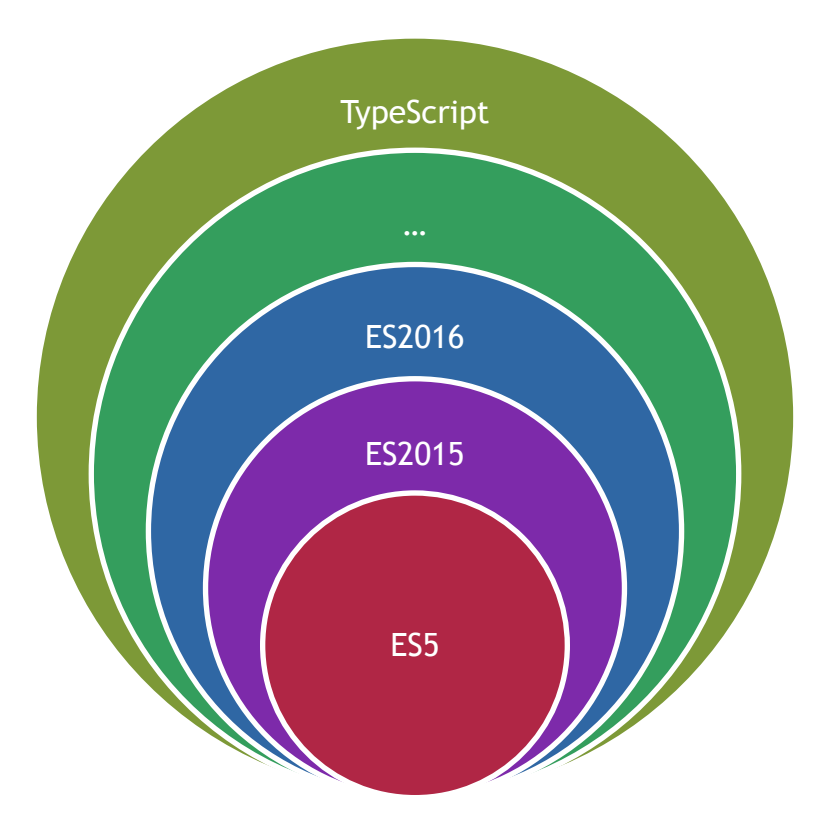

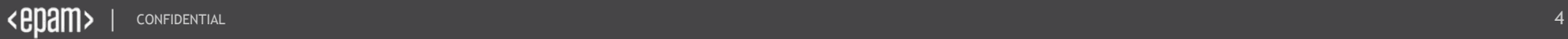

#### How It Works

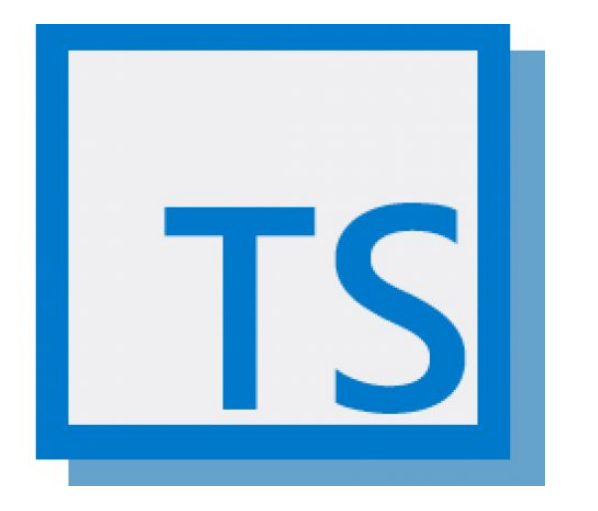

- 1. TypeScript language with static type checking and compilation to JavaScript
- 2. We can set JavaScript version in TypeScript configuration (**tsconfig.json: --target**)
- 3. TypeScript supports compilation to the following JavaScript versions:
	- ESNext
	- **ES2015 ES2018**
	- $E$  ES5
	- ES3 (default)

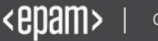

#### TYPESCRIPT COMPILER

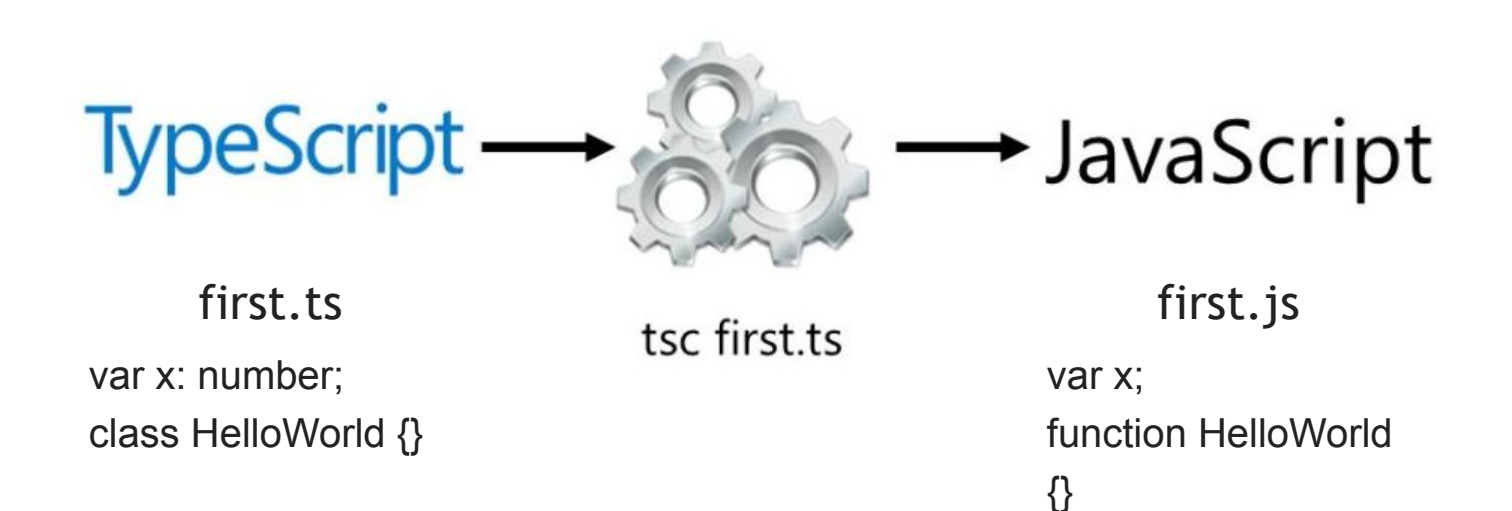

<epam>

## TypeScript **→** JavaScript

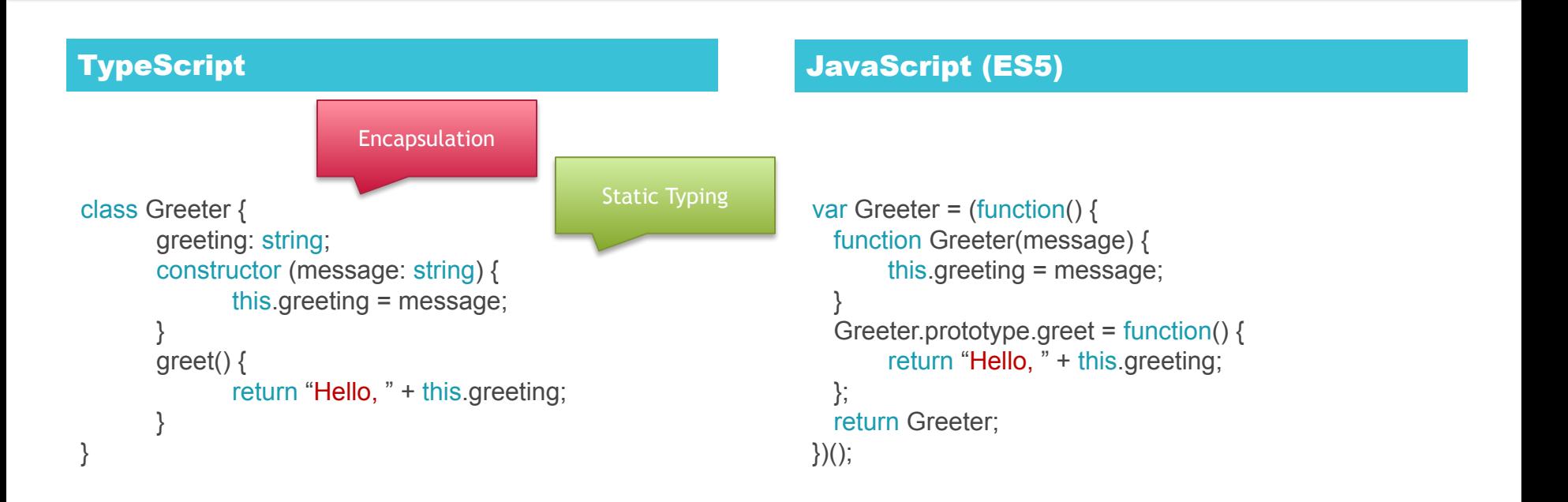

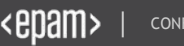

**INSTALL** npm install -g typescript

**COMPILE** 

tsc helloworld.ts

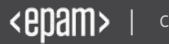

IDE with TypeScript Support

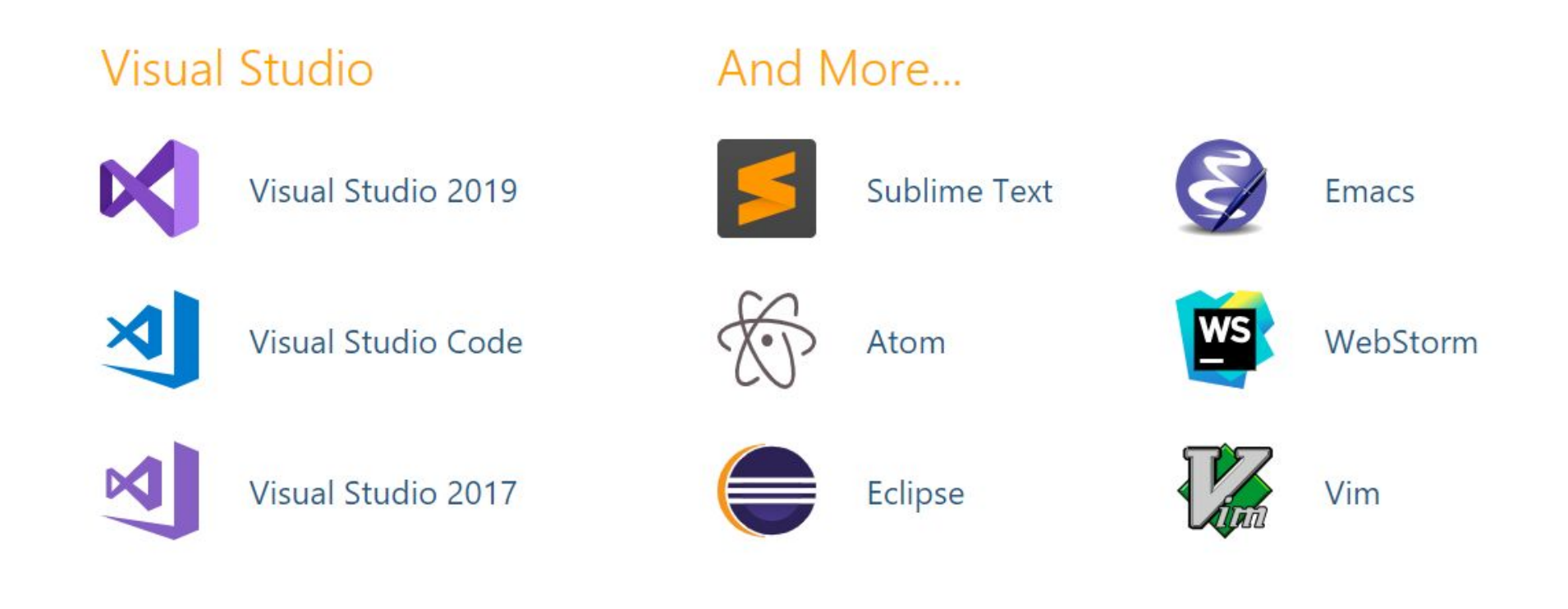

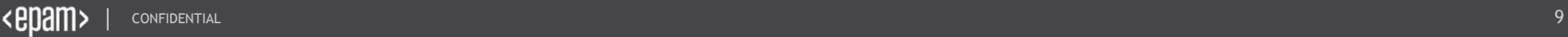

#### WHAT IS TSLINT?

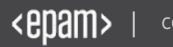

#### What is TSLint?

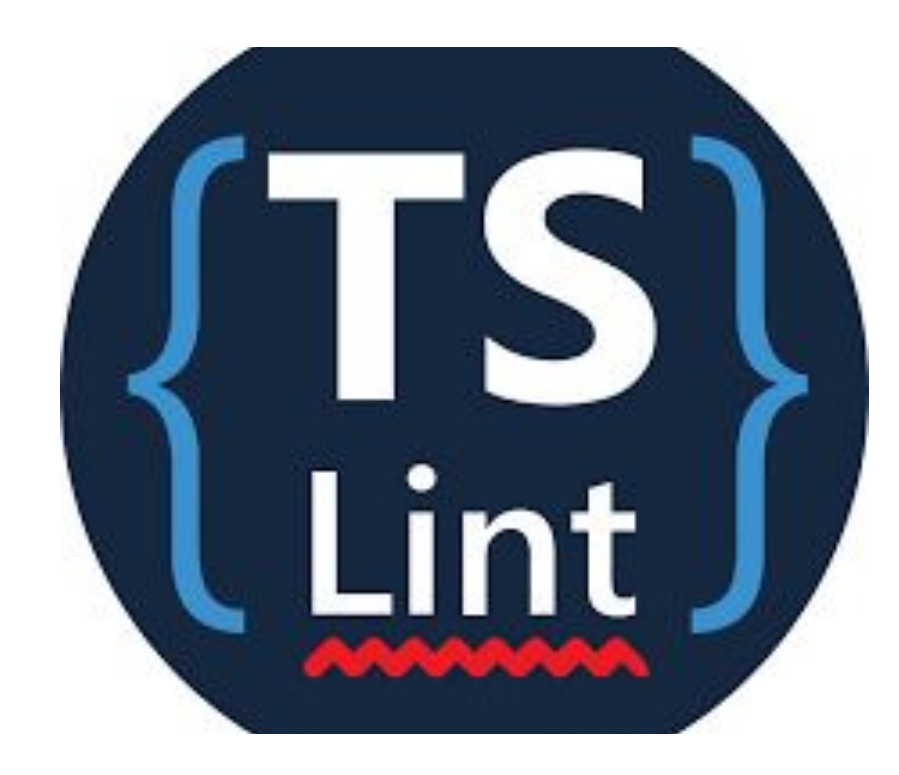

- 1. Conceptually similar to popular JavaScript linters
	- **JSLint**
	- **ESLint**
- 2. Installed with **npm**
- 3. Rules stored in **tslint.json** file
- 4. Executed from a **command line**
- 5. TSLint **extension** available for Visual Studio Code
- **6. Plugins** are available for other editors

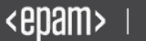

### HOW TO INSTALL, CONFIGURE AND USE TSLINT

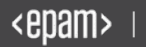

Website:

https://palantir.github.io/tslint/

Global installation

\$ npm install tslint –g

Configuration

tslint --init

Use it

tslint [options] [file…] gulp-tslint

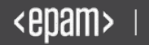

#### EXTENSION FOR VISUAL STUDIO CODE

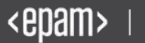

#### Extension for Visual Studio Code

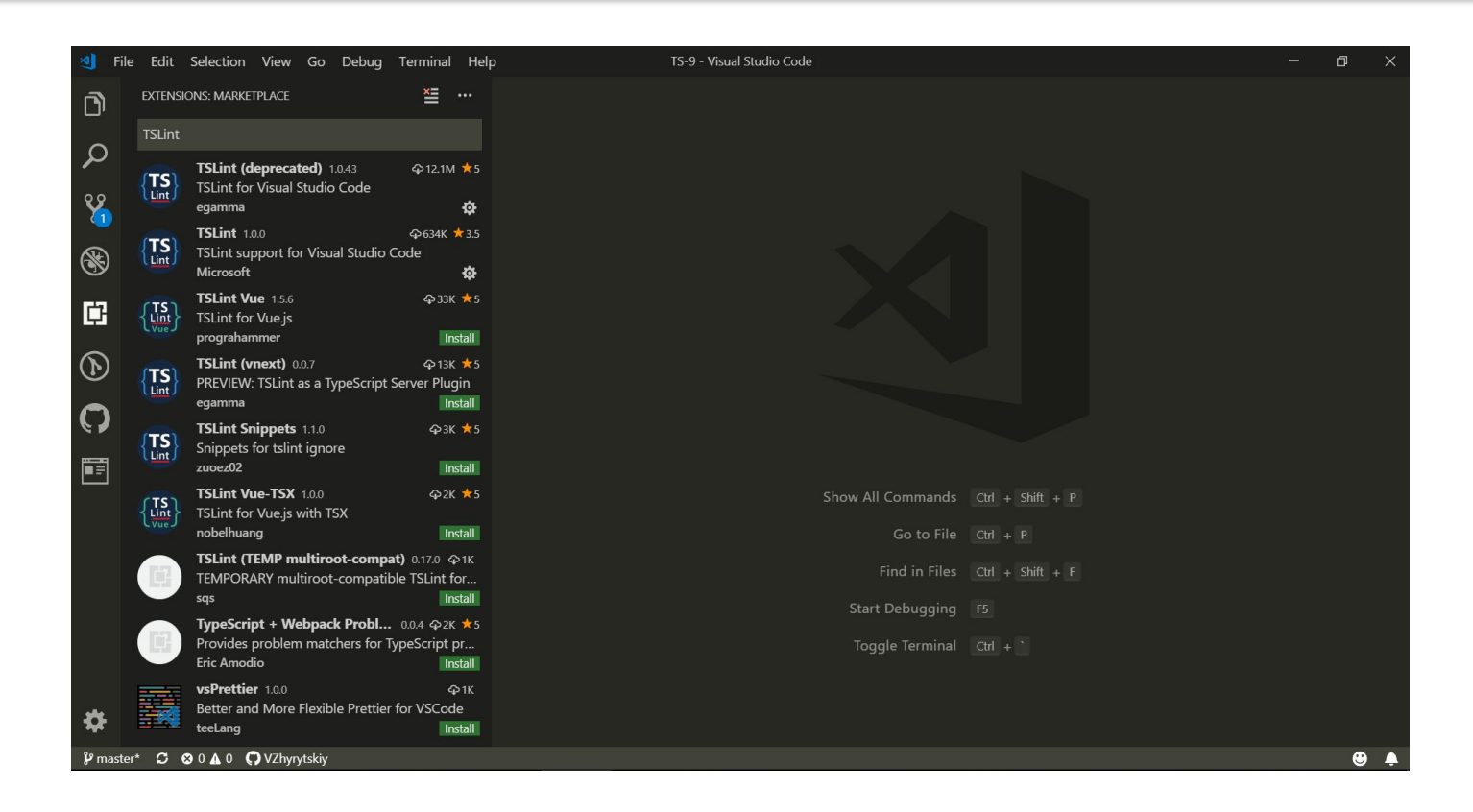

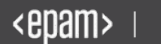